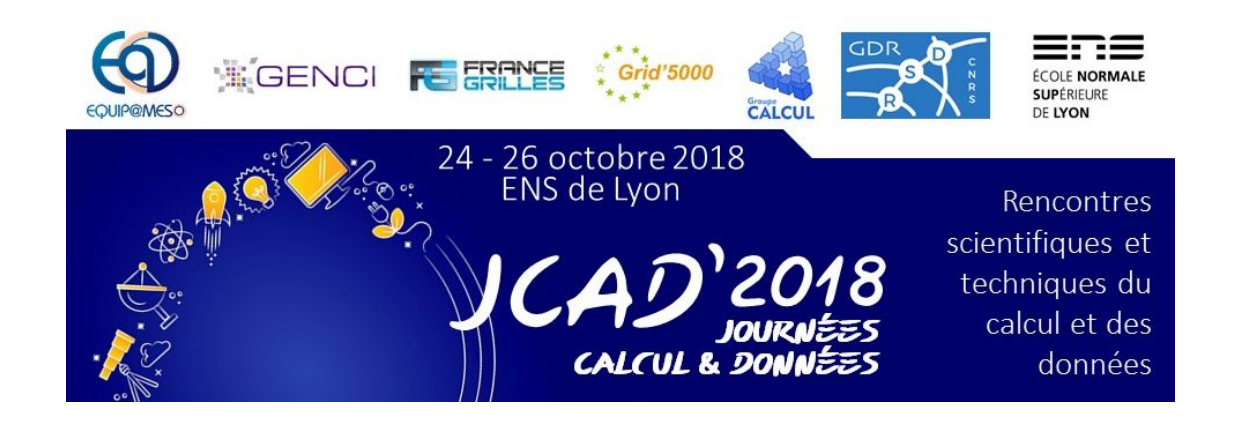

## **Exploiting GPUs for medical imaging applications with VIP and Dirac**

*Sorina Pop, Carole Lartizien, Pascal Wassong, Axel Bonnet, Thomas Grenier, Vanessa Hamar, Fabio Hernandez, Luisa Arrabito, Johan Bregeon, Pierre Gay, Andrei Tsaregorodtsev*

# **Outline**

## **● Context**

- The targeted medical applications
- The Virtual Imaging Platform
- Dirac

## ● Application deployment on GPUs

- Docker container
- Dirac SSH CE
- VIP import
- Conclusions and perspectives

A medical application to map brain pathologies based on multimodality neuroimaging and machine learning

#### **Scientific context**

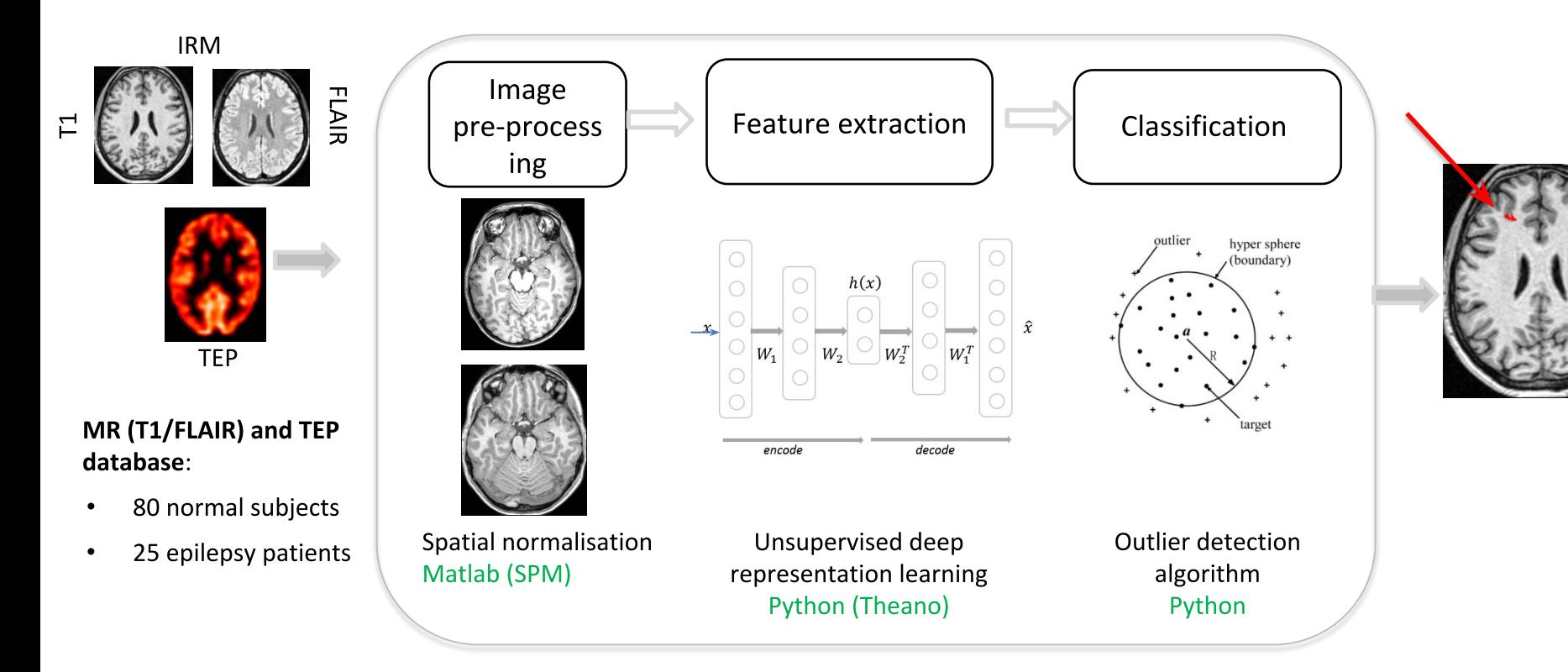

Crédits: Carole Lartizien, PhD work of Zara Alaverdyan (Oct 2015-Oct 2018)

[Alaverdyan MIDL 2018]

### Longitudinal study of Cerebrospinal fluid volume changes in CT images

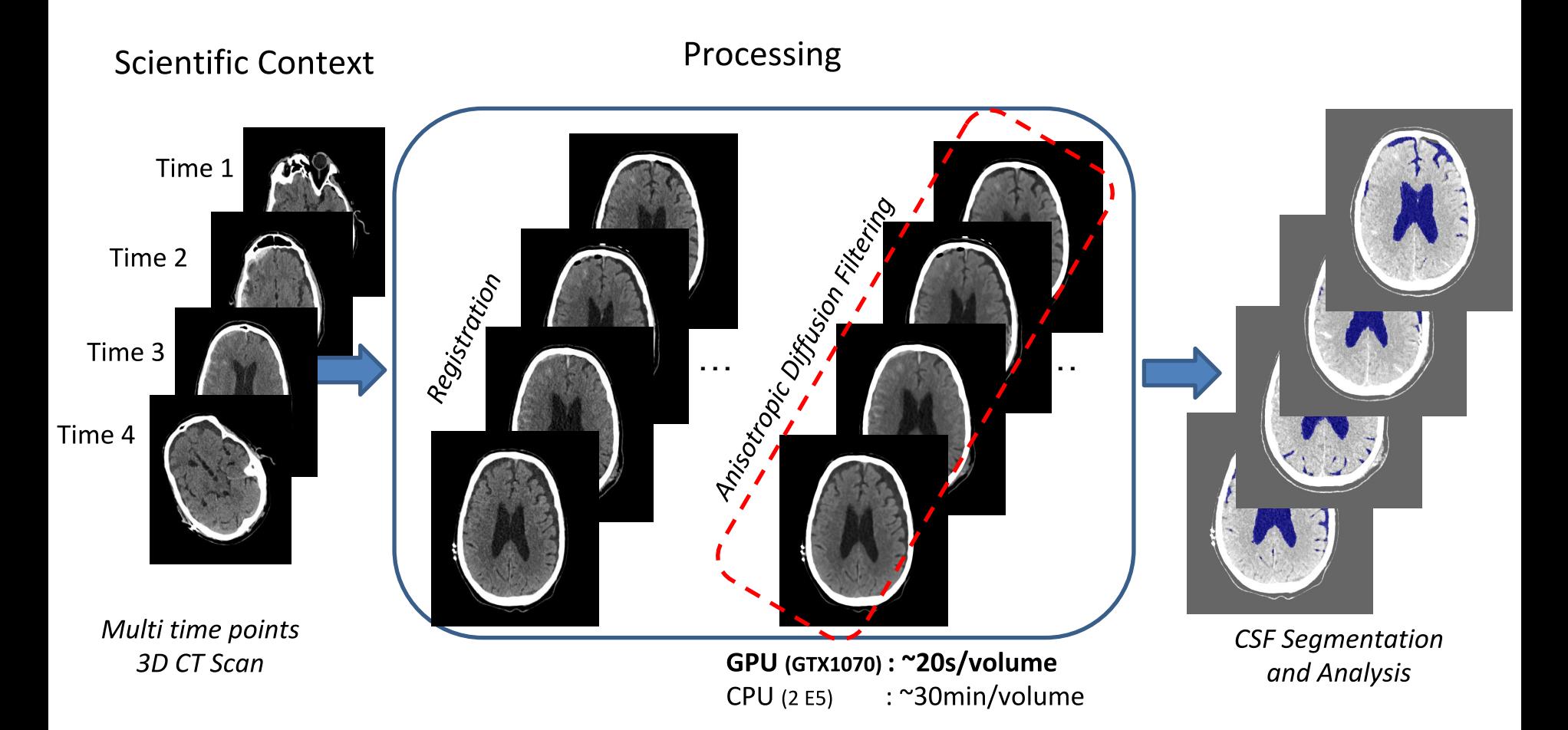

Manet 2018 "CONVERSION OF POST-TRAUMATIC EXTERNAL HYDROCEPHALUS TO NORMAL PRESSURE HYDROCEPHALUS, AN ILLUSTRATIVE CASE"

# **Virtual Imaging Platform (VIP)**

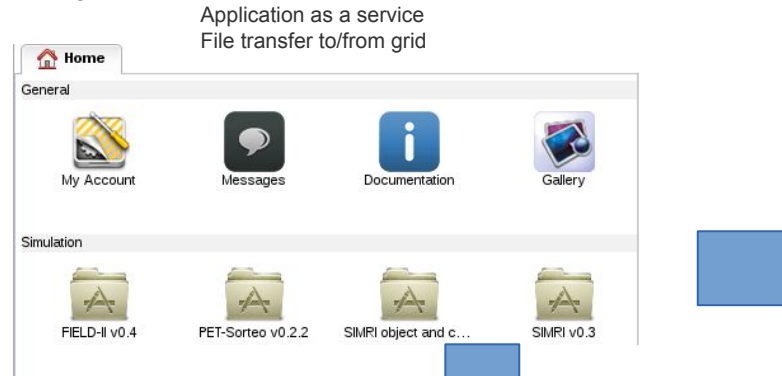

#### **Scientific applications**

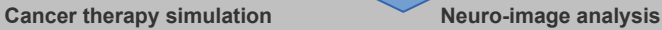

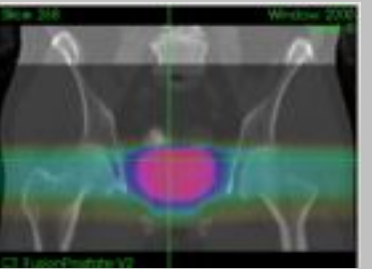

Prostate radiotherapy plan simulated with GATE(L. Grevillot and D. Sarrut)

**Image simulation**

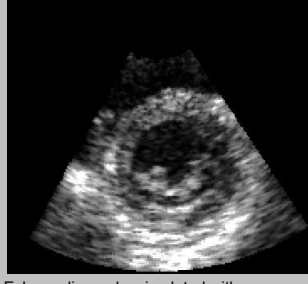

Echocardiography simulated with FIELD-II (O. Bernard *et al*)

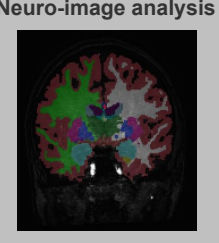

Brain tissue segmentation with Freesurfer

**Modeling and optimization of distributed computing systems**

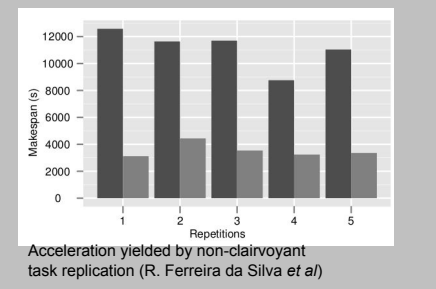

### https://vip.creatis.insa-lyon.fr

#### **Infrastructure**

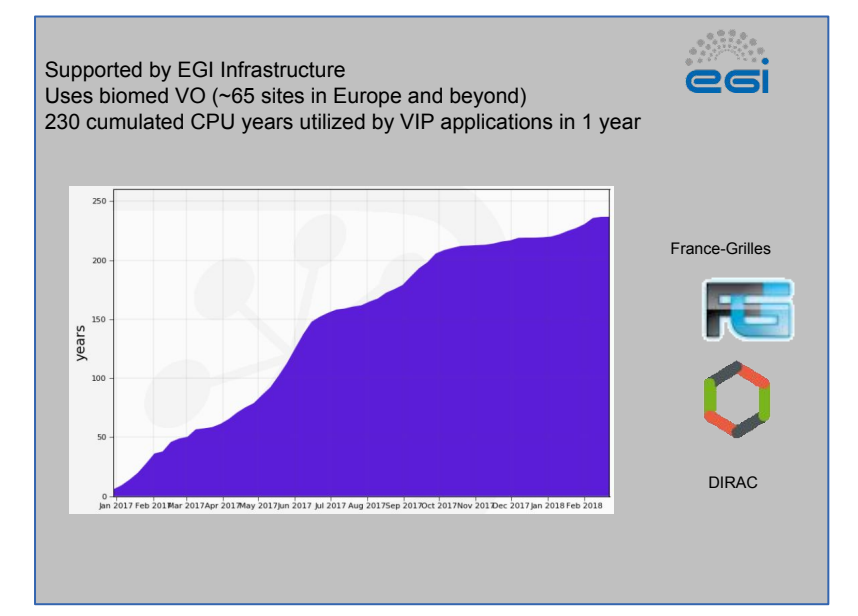

#### **Users**

**1000+** registered users in October 2018 **44** publications since 2011

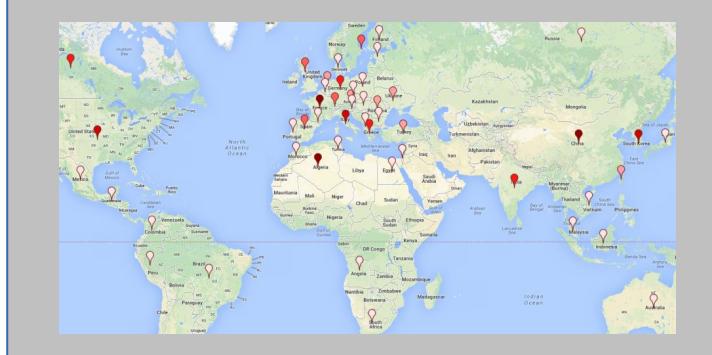

## Application execution on VIP

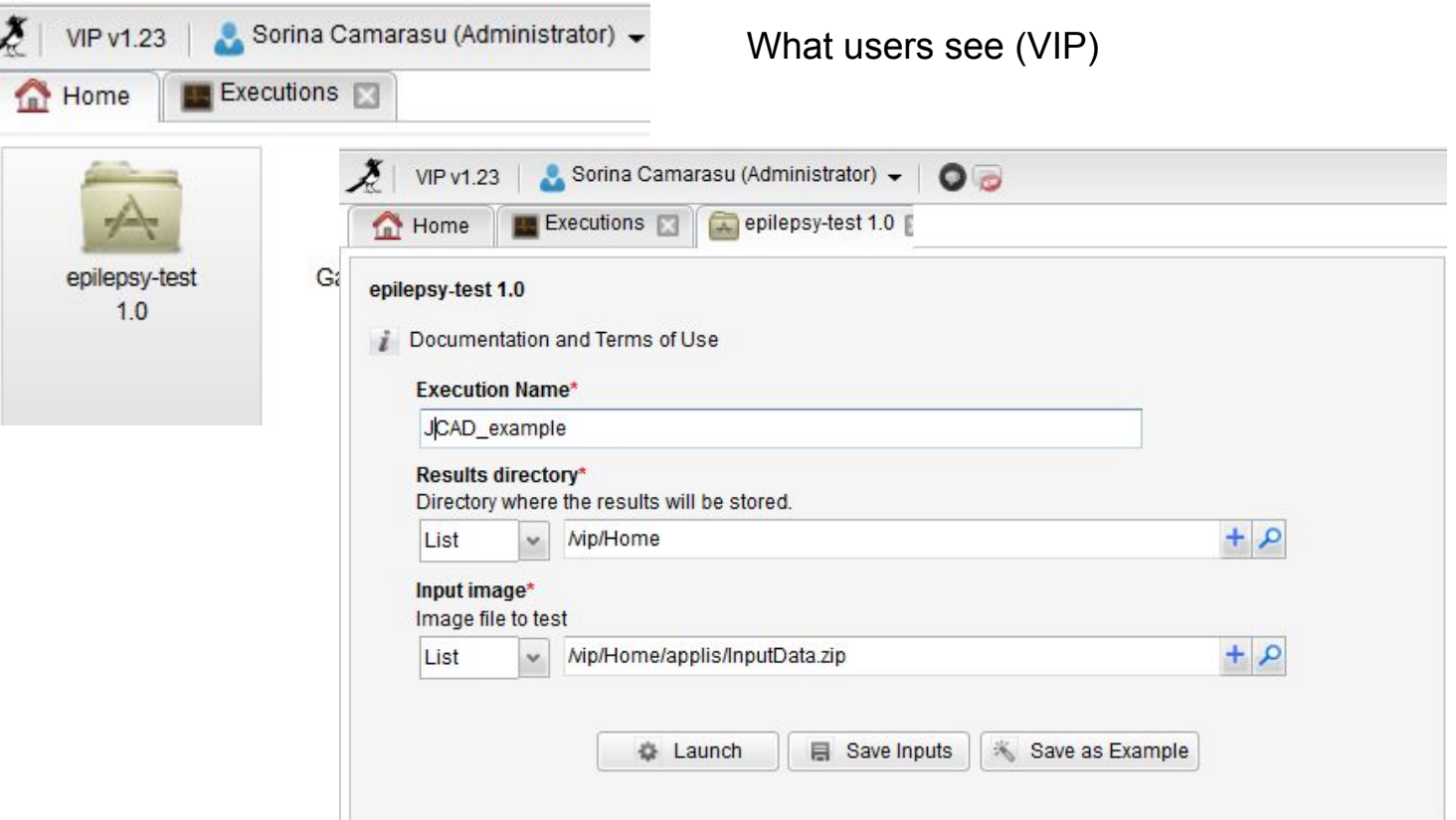

#### What users DON'T see (Dirac)

 $\overline{\phantom{a}}$ 

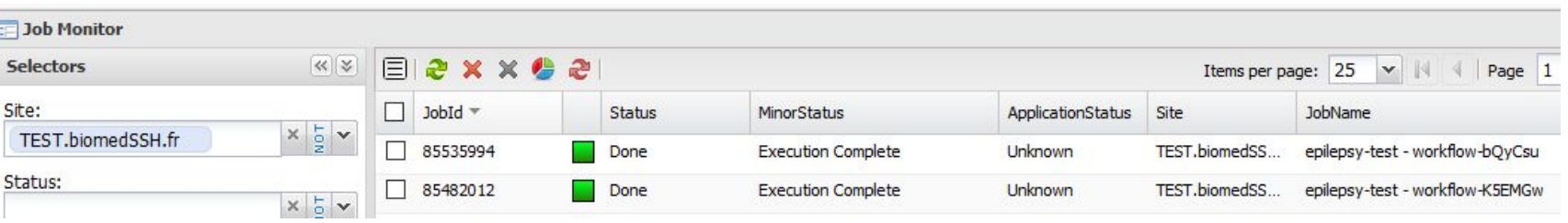

## VIP architecture

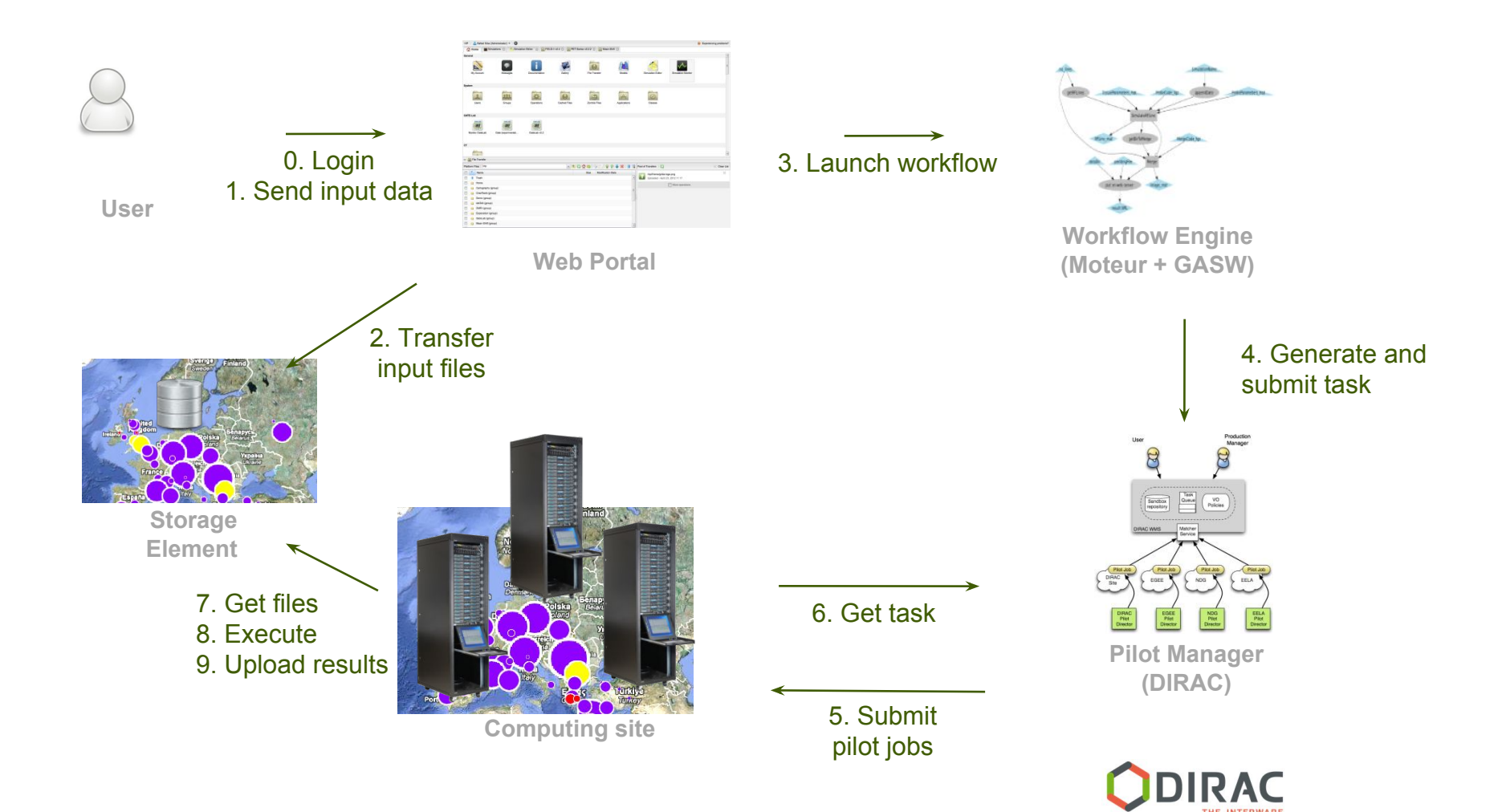

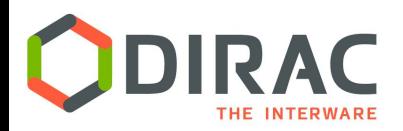

## DIRAC: the interware

- A software framework for distributed computing
- A complete solution to one (or more) user community
- **Builds a layer between users and resources**

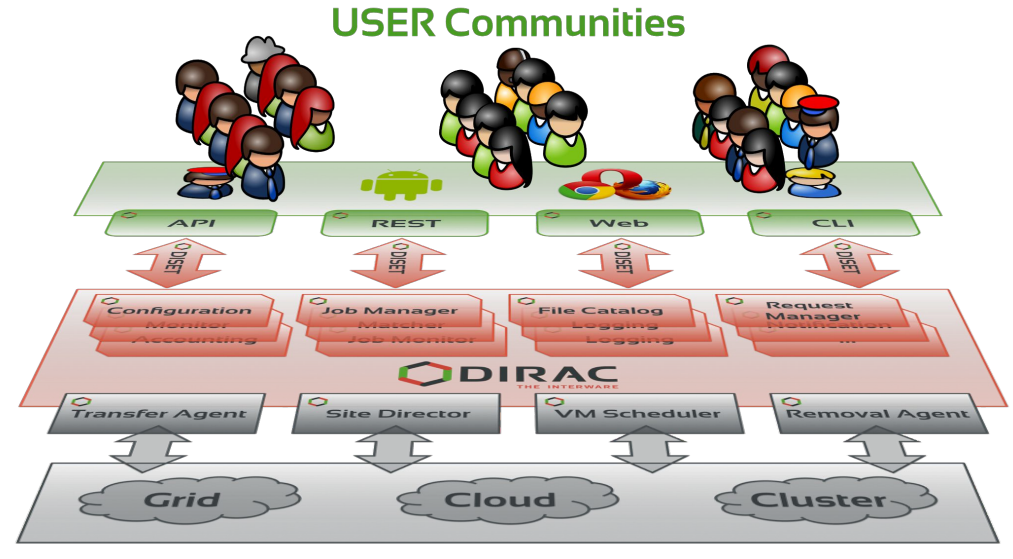

**Resources** 

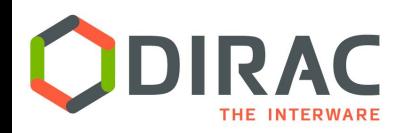

- Sending jobs to "the Grid"
	- e.g., the biomed VO for VIP
- Interfacing with different sites
	- Different computing elements and batch systems
	- e.g., individual clusters and GPUs
- More examples and details on the poster
	- "Dirac Interware for scientific applications"

# **Outline**

- Context
	- The targeted medical applications
	- The Virtual Imaging Platform
	- Dirac

## **● Application deployment on GPUs**

- Docker container
- VIP import
- Dirac SSH CE
- Conclusions and perspectives

## Docker containers

### $\bf{A}$  container = an entire runtime environment

- $\circ$  An application + all its dependencies, libraries and other binaries, and configuration files needed to run it, bundled into one package
- $\circ$  By containerizing the application platform and its dependencies, differences in OS distributions and underlying infrastructure are abstracted away
- Docker has become synonymous with container technology because its success, but
	- Container technology is not new
	- Other containers exist (Singularity)
- **DockerHub** 
	- Image discovery and distribution
	- https://hub.docker.com

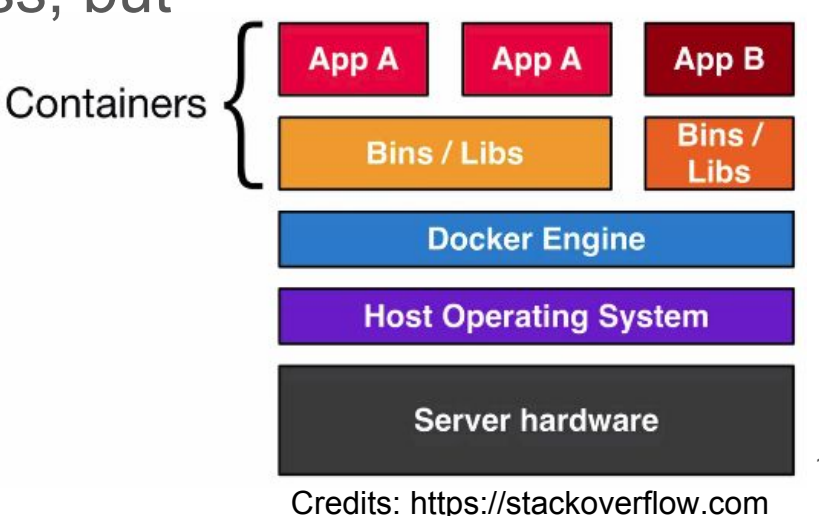

## A Docker container for our application

### • Prepare the Dockerfile

- Use an existing nvidia image having cuda and cuDNN already installed (nvidia/cuda:7.5-cudnn5-devel-centos7)
- Install and configure anaconda, theano and keras
- Bring in code source with git clone (or "ADD" local files)
- **Build the image** 
	- docker build -t feature-extraction .
- Use nvidia-docker
	- docker runtime enabling access to the GPU
- Start the container using the nvidia runtime
	- docker run --runtime=nvidia -it feature-extraction

## **Boutiques**

- Describe, publish, integrate and execute command-line applications **across platforms**
	- facilitate application porting
	- import and exchange of applications
- Use of Linux containers to facilitate application installation and sharing
- https://github.com/boutiques

```
"name": "epilepsy-test",
"tool-version": "1.0",
"description": "Run Epilepsy test, using launcher script",
    mand-line": "launch-train.sh [INPUT] [OUTPUT]",
"schema-version": "0.5",
"container-image":
    "type": "docker",
    "image": "feature-extraction"
"inputs": [
        "id": "image",
        "name": "Input image",
        "type": "String",
        "description": "Image file to test",
        "value-key": "[INPUT]",
        "list": false,
        "optional": false,
        "default-value": ""
"output-files": [
        "id": "result",
        "name": "Result image file",
        "description": "Result image file",
        "value-key": "[OUTPUT]",
        "path-template": "[INPUT].tar.gz"
```
Boutiques JSON descriptor to define the command-line, inputs and outputs of the application  $13$ 

¥

## Automatic import into VIP with Boutiques

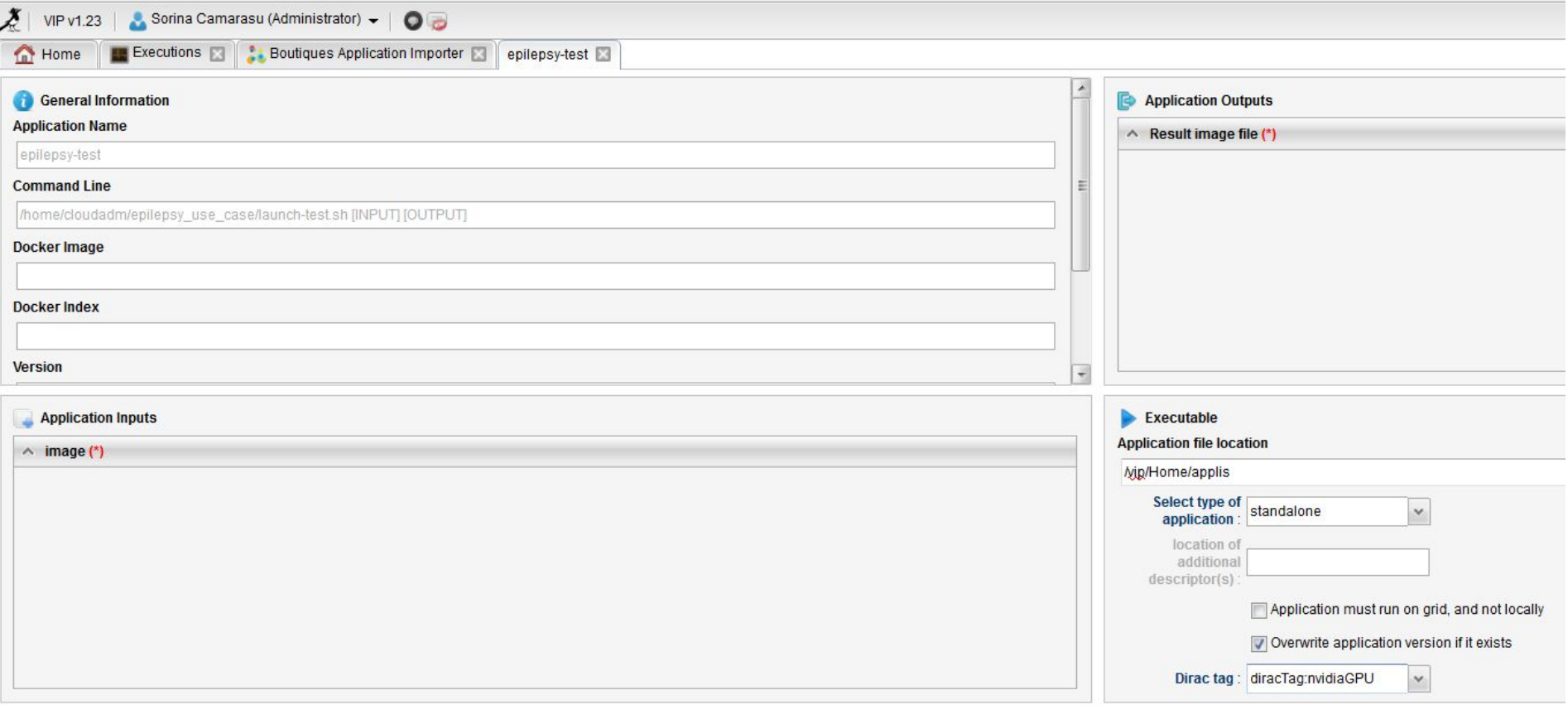

Create application

## Dirac Resource Configuration

- Add computing resource
	- Currently SSH Computing Element
- Configure resource
	- CEType=SSH
	- Name, IP address, public key...
- Use Dirac Tag
	- Tag: this resource can receive tasks which need that Tag
	- RequiredTag: ONLY jobs requesting that tag are allowed on this resource
- 
- Submit a Dirac job<br>○ Tags = "NvidiaGPU";

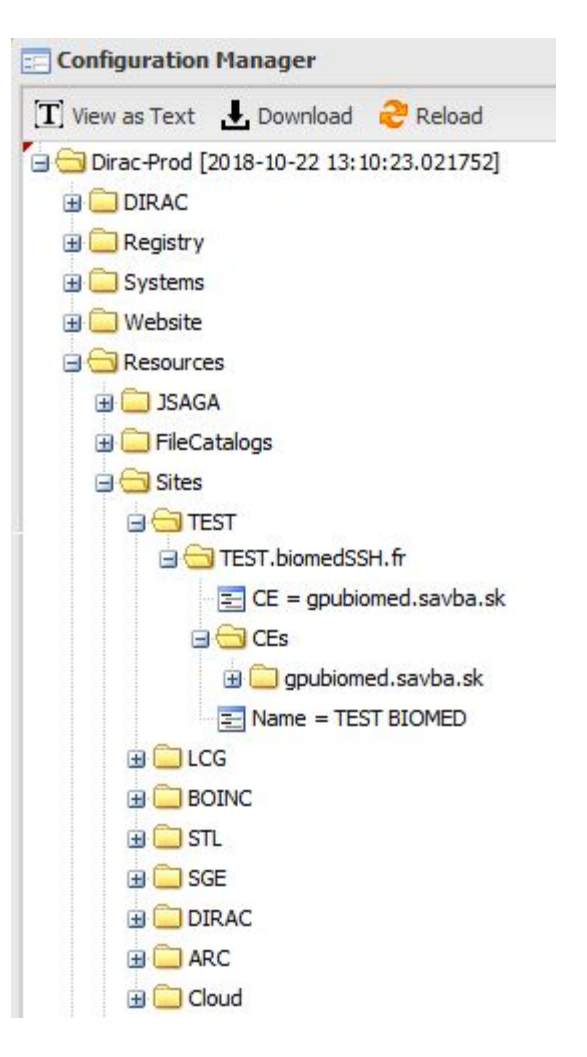

# **Outline**

- Context
	- The targeted medical applications
	- The Virtual Imaging Platform
	- Dirac

### ● Application deployment on GPUs

- Docker container
- VIP import
- Dirac SSH CE

## **● Conclusions and perspectives**

## **Conclusions**

- How to facilitate GPU usage for the processing of medical data and efficient machine learning approaches ?
	- VIP users can access applications as a service
	- DIRAC allows for transparent job execution on distributed infrastructures such as grid and clouds
	- Docker containers to automate the deployment
- Challenges and future work
	- Finish application integration in production
	- Handling of large data volumes
	- Integration of multiple GPUs from various disparate sources

## Thank you for your attention! Question?